# **Lecture 21 — Fun With Trees**

Parallel and Sequential Data Structures and Algorithms, 15-210 (Spring 2013)

*Lectured by Umut Acar — Apr 9, 2013*

#### **Today:**

- Ordered Sets
- Augmenting Balanced Trees

# **1 Ordered Sets and Tables**

The set and table interfaces described so far do not give any operations that make use of the ordering of the elements. This allows it to be defined on types that don't have a natural ordering. It is also well suited for an implementation based on hash tables. In many applications, however, it is useful to take advantage of the order of the keys. For example in a database one might want to find all the customers who spent between \$50 and \$100, all emails in the week of Aug 22, or the last stock transaction before noon on October 11th. Here we assume the data is organized by transaction value, date or any other ordered key.

For these purposes we can extend the operations on sets and tables with some additional operations that take advantage of ordering. Here we will just describe the operations on ordered sets. The operations on ordered tables are completely analogous.

**Definition 1.1 (Ordered Set ADT).** For a totally ordered universe of elements  $\mathbb{U}$  (e.g. the integers or strings), the *Ordered Set* abstract data type is a type S representing the powerset of U (i.e., all subsets of  $U$ ) along with the following functions:

all operations supported by the Set ADT, and

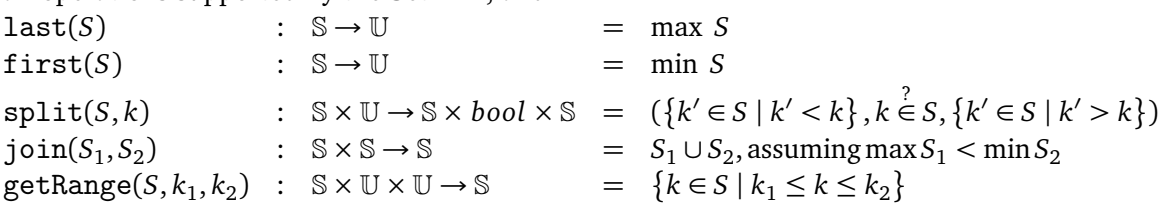

Note that split and join are the same as the operations we defined for binary search trees. Here, however, we are abstracting the notion to ordered sets.

If we implement using trees, then we can use the tree implementations of split and join directly. Implementing first is straightforward since it only requires traversing the tree down the left branches until a left branch is empty. Similarly last need only traverse right branches. The getRange operation can easily be implemented with two calls to split.

<sup>†</sup>Lecture notes by Umut A. Acar, Guy E Blelloch, Margaret Reid-Miller, and Kanat Tangwongsan.

## **Example Application: Bingle <sup>R</sup> Revisited**

Recall that when we first discussed sets and tables we used an example of supporting an index for searching for documents based on the terms that appear in them. The motivation was to generate a search capability similar to what is supported by Bing, Google and other search engines. The interface we described was:

```
signature INDEX = sig
  type word = string
  type docId = stringtype 'a seq
  type index
  type docList
 val makeIndex : (docId * string) seq -> index
 val find : index -> word -> docs
 val And : docs * docs -> docs
 val AndNot : docs * docs -> docs
 val Or : docs * docs -> docs
 val size : docs -> int
 val toSeq : docs -> docId seq
end
```
We implemented this interface by using a table that mapped each word to the set of documents it appeared in. The docList type is therefore a set and the index type is a set table, where the sets are indexed by document and the table by words. We could then use intersection, union, and difference to implement and, or and andNot respectively. The interface and implementation make no use of any ordering of the documents.

Now lets say we want to augment the interface to support queries that restrict the search to certain domains, such as cs.cmu.edu or cmu.edu or even .edu. The function we want to add is

val inDomain : domain \* docList -> docList

Given an index idx we could then do a search of the form

```
inDomain("cs.cmu.edu", and(find idx "cool", find idx "TAs"))
```
and it would return documents about all the cool TAs in CS.

Lets look at how to implement this with ordered sets. Our interface associates a docId with every document and let us assume these IDs are the URL of the document. Since URLs are strings, and strings have a total order, we can use an ordered set to implement the docList type. However instead of keeping the sets of URLs ordered "lexicographically", lets keep them ordered in backwards lexicographic order (i.e., the last character is the most significant). Given this order all documents within the same domain will be contiguous.

This suggests a simple implementation of inDomain. In particular we can use getRange to extract just the URLs in the docList that match the domain by "cutting out" the appropriate contiguous range. In particular we have:

- 1 **function** inDomain(domain, *L*) =
- 2 getRange(*L*,domain,string.append(domain,"\$"))

where \$ is a character greater than any character appearing in a URL. Note that this extracts precisely the documents that match the URL since strings between domain and  $string$ . append(domain, " $\mathcal{F}$ ")) are precisely the strings that match the domain.

There are many other applications of ordered sets and tables including some which will be discussed in the following section.

# **2 Augmenting Balanced Trees**

Often it is useful to include additional information beyond the key and associated value in a tree. In particular the additional information can help us efficiently implement additional operations. Here we will consider two examples: (1) locating positions within an ordered set or ordered table, and (2) keeping "reduced" values in an ordered or unordered table.

#### **2.1 Tracking Sizes and Locating Positions**

Lets say that we are using binary search trees (BSTs) to implement ordered sets and that in addition to the operations already described, we also want to efficiently support the following operations:

```
rank(S, k) : S \times U \rightarrow int = |\{k' \in S | k' < k\}|\text{select}(S, i) : \mathbb{S} \times \text{int} \to \mathbb{U} = k such that |\{k' \in S | k' < k\}| = isplitIdx(S, i) : \mathbb{S} \times int \rightarrow \mathbb{S} \times \mathbb{S} = (\{k \in S \mid k < select(S, i)\},{k \in S | k \geq \text{select}(S, i)}
```
In the previous lectures the only things we stored at the nodes of a tree were the left and right children, the key and value, and perhaps some balance information. With just this information implementing the select and splitIdx operations requires visiting all nodes before the *i th* location to count them up. There is no way to know the size of a subtree without visiting it. Similarly rank requires visiting all nodes before *k*. Therefore all these operations will take Θ(|*S*|) work. In fact even implementing size(*S*) requires Θ(|*S*|) work.

To fix this problem we can add to each node an additional field that specifies the size of the subtree. Clearly this makes the size operation fast, but what about the other operations? Well it turns out it allows us to implement select, rank, and splitIdx all in *O*(*d*) work assuming the tree has depth *d*. Therefore for balanced trees the work will be *O*(log |*S*|). The select function can be implemented on a binary search tree as show in Figure [1.](#page-3-0)

To implement rank we could simply do a split and then check the size of the left tree. The implementation of splitIdx is similar to split except when deciding which branch to take, be base it on the sizes instead of the keys. In fact with splitIdx we don't even need select, we could implement it as a splitIdx followed by a first on the right tree.

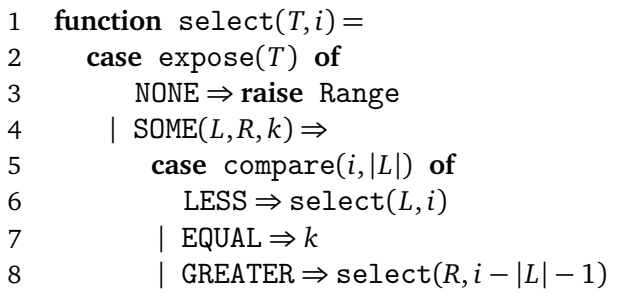

<span id="page-3-0"></span>Figure 1: Code for select based on binary search trees. It assumes you can take the size of a subtree *T* using |*T*|. The function expose(*T*) returns NONE if the tree is empty, or a tripple of the left and right subtrees and key if not.

We can implement sequences using a balanced tree using this approach. In fact you already saw this in 15-150 when you covered the tree implementation of sequences.

# **2.2 Ordered Tables with Reduced Values**

A second application of augmenting trees is to dynamically maintain a sum (using an arbitrary associative operator *f* ) over the values of a table while allowing for arbitrary updates, e.g. insert, delete, merge, extract, split, and join. It turns out that this ability is very useful for several applications. We will get back to the applications but first describe the interface and its implementation using binary search trees. Consider the following abstract data type that extends ordered tables with one additional operation.

**Definition 2.1** (**Ordered table with reduced value ADT).** For a specified associative function  $f: v \times v \rightarrow v$  and identity element  $I_f$ , an *ordered table with reduced values* supports all operations on ordered tables, e.g.

- empty, singleton, map, filter, reduce, iter, insert, delete, find, merge, extract, erase
- split, join, first, last, previous, next

and in addition supports the operation

```
reduceVal(A): \mathbb{T} \rightarrow v = reduce\ f\ I_f\ A
```
The reduceVal $(T)$  function just returns the sum of all values in  $T$  using the associative operator *f* that is part of the data type. It might seem redundant to support this function since it can be implemented by the existing reduce function, but the idea is that we will be able to implement it much more efficiently by including it in the interface. In particular our goal is to support all the table operations in the same asymptotic bounds as we have previously used for the binary search tree implementation of ordered tables, but also support the reduceVal in *O*(1) work.

You might ask how can we possibly implement a reduce in *O*(1) work on a table of arbitrary size? The trick is to make use of the fact that the function *f* over which we are reducing is fixed ahead of time. This means that we can maintain the reduced value and update it whenever we do other operations on the ordered table. That way whenever we ask for the value it has already been computed and we only have to look it up. Using this approach the challenge is not in computing reduceVal, it just needs to return a precomputed value, but instead how to maintain this value whenever we do other operations on the table.

We now discuss how to maintain the reduced values on the binary search trees. The basic idea is simply to store with every node  $\nu$  of a binary search tree the reduced value of its subtree (i.e. the sum of all the values that are descendants of *v* as well as the value at *v* itself. For example lets assume our function *f* is addition, and we are given the following BST mapping character keys to integer values:

$$
\begin{array}{ccccc}\n & & & \circ & (e,2) \\
 & & / & \searrow & \\
 & & / & \searrow & \\
 & & \circ & 0 & (g, 5) \\
 & & & \circ & 0 \\
 & & & \circ & 0 \\
 & & & & (a,3) & (d,2)\n\end{array}
$$

Now when we associate the reduced values with each node we get

$$
(c, 1, 6) \circ (e, 2, 13)
$$
\n
$$
\begin{array}{c}\n \circ (e, 2, 13) \\
 \wedge \\
 \circ (e, 5, 5)\n \end{array}
$$
\n
$$
(c, 1, 6) \circ (e, 2, 13)
$$
\n
$$
(d, 2, 2)
$$

Note that the value at each node can simply be calculated by summing the reduced value in each of the two children and the value in the node. So, for example, the reduced value at the root is the sum of the left reduced value 6, the right reduced value 5, and the node value 2, giving 13. This means that we can maintain these reduced values by simply taking this "sum" of three values whenever creating a node. In turn this means that the only real change we have to make to existing code for implementing ordered tables with binary search trees is to do this sum whenever we make a node. If the work of *f* is constant, then this sum takes constant work.

Figure [2](#page-5-0) gives code for join on treaps extended to work with reduced values. Note that the only difference in the join code is the use of makeNode instead of Node. Similar use of makeNode can be used in split and other operations on treaps. This idea can be used with any binary search tree, not just treaps. In all cases one needs only to replace the function that creates a node with a version that also sums the reduced values from the children and the value from the node to create a reduced value for the new node.

We note that in an imperative implementation of binary search trees in which a child node can be side affected, then the reduced values need to be recomputed on all nodes in the path from the modified node to the root.

We now consider several applications of ordered tables with reduced values.

```
1 datatype Treap = Leaf | Node of (Treap × Treap × key × data × data)
2 function reduceVal(T) =
3 case T of
4 Leaf ⇒ Reduce.I
5 \vert Node(\_,\_,\_,\_,r) \Rightarrow r
6 function makeNode(L, R, k, v) =
7 Node(L,R, k, v,Reduce.f (reduceVal(L),Reduce.f (v,reduceVal(R))))
 8 function \text{join}(T_1, T_2) =9 case (T_1, T_2) of
10 (Leaf, ) \Rightarrow T_211 |(, Leaf) \Rightarrow T_112 │ (Node(L_1, R_1, k_1, v_1, s_1),Node(L_2, R_2, k_2, v_2, s_2)) ⇒
13 if (priority(k_1) > priority(k_2)) then
14 makeNode(L_1, join(R_1, T_2), k_1, v_1)
15 else
16 makeNode(\text{join}(T_1, L_2), R_2, k_2, v_2)
```
<span id="page-5-0"></span>Figure 2: Extending join on treaps to work with reduced values stored at every node. In each Node the first data entry is the data stored at the node and the second is the reduced value.

#### **Example: Analyzing Profits at TRAM**<sup> $\star$ </sup>**LAW**<sup>®</sup>

Lets say that based on your expertise in algorithms you are hired as a consultant by the giant retailer **TRAM***?***LAW** <sup>R</sup> . Tramlaw sells over 10 billion items per year across its 8000+ stores. As with all major retailers, it keeps track of every sale it makes and analyzes these sales regularly to make business and marketing decisions. Lets say that the sale records it keeps consists of a timestamp when the sale was made, the amount of the sale and various other information associated with the sale.

Tramlaw wants to be able to quickly determine the total amount of sales within any range of time, e.g. between 5pm and 10pm last Friday, or during the whole month of September, or during the halftime break of the last Steeler's football game, or for the week after its latest promo. It uses this sort of information, for example, to decide on staffing levels or marketing strategy. It needs to maintain the database so that it can be updated quickly, including not just adding new sales to the end, but merging in information from all its stores, and possibly modifying old data (e.g. if some item is returned or a record is found to be in error).

How would you do this? Well after thinking a few minutes you remember ordered tables with reduced values from 210. You realize that if you keep the sales information keyed based on timestamps, and maintain the sum of sales amounts as the reduced values then all the operations required are cheap. In particular the function *f* is simply addition. Now the following will extract the sum in any range:

# $\mathtt{reduceVal}(\mathtt{getRange}(T, t_1, t_2))$

This will take *O*(log *n*) work, which is much cheaper than *n*. Now lets say Tramlaw wanted to

do a somewhat more complicated query where they want to know the total sales between 5 and 7 pm on every day over the past year. You could do this by applying the query above once for each day. These can all be done in parallel and summed in parallel. The total work will be  $365 \times O(\log n)$ , which is still much cheaper than looking at all data over the past year.

# **Example: A Jig with QADSAN <sup>R</sup>**

Now in your next consulting job **QADSAN**<sup>®</sup> hires you to more efficiently support queries on the their stock exchange data. For each stock they keep track of the time and amount of every trade. This data is updated as new trades are made. As with Tramlaw, tables might also need to be merged since they might come from different sources : e.g. the Tokyo stock exchange and the New York stock exchange. Qasdan wants to efficiently support queries that return the maximum price of a trade during any time range  $(t_1, t_2)$  .

You tell them that they can use an ordered table with reduced values using max as the combining function *f* . The query will be exactly the same as with your consulting jig with Tramlaw, getRange followed by reduceVal, and it will similarly run in *O*(log *n*) work.

**Exercise 1.** *Now lets say that QADSAN* <sup>R</sup> *also wants to support queries that given a time range return the maximum increase in stock value during that range (i.e. the largest difference between two trades in which the larger amount comes after the smaller amount). What function would you use for f to support such queries in O*(log *n*) *work.*

### **Example: Interval Queries**

After your two consulting jobs, you are taking 15-451, with Professor Mulb. On a test he asks you to describe a data structure for representing an abstract data type called interval tables. An interval is a region on the real number line starting at  $x_l$  and ending at  $x_r$ , and an interval table supports the following operations on intervals:

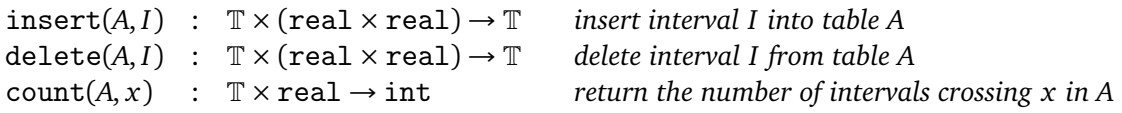

**Exercise 2.** *How would you implement this.*

### **Other Applications of Reduced Values**

- By using the parenthesis matching code in recitation 1 we could maintain whether a sequence of parenthesis are matched while allowing updates. Each update will take *O*(log *n*) work. In fact we could append two strings of parenthesis and check whether together they are matched in *O*(log *n*) work.
- By using the maximum contiguous subsequence sum problem described in class you could maintain the sum while updating the sequence by for example inserting new elements, deleting elements, or even merging sequences.